# Open Source Geospatial Foundation

# Globally powering SDIs

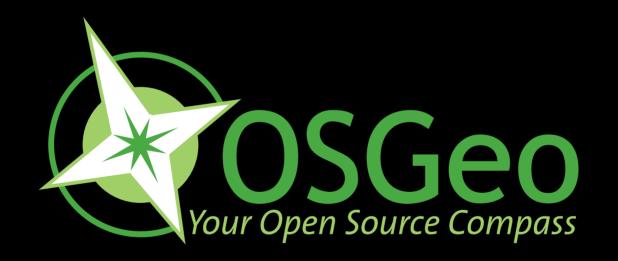

Jorge Gaspar Sanz Salinas jsanz@prodevelop.es

Arnulf Benno Christl arnulf@osgeo.org

FOSS4G 2009 - Sydney, Australia

# Agenda

**■ Free Software** Licenses

FS

Open Source Methodology

OS

■ What is OSGeo?

**FOSS4G** 

- Mission and Tasks
- Formal Structures
- **F0554G** Conference & Fair
- Summary

# Free Software Licensing

- Free Software is a licensing model
- Not as in "free beer" but as in free speech
- You are free to:
  - use it anywhere for any purpose
  - understand and improve it
  - pass it on to anybody else
  - make Money by using, improving and providing services around it

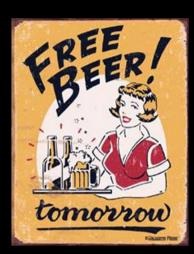

# Open Source Development

- Open Source is a development model
- The source code of a software contains all the functionality in a readable format
- Only the source of a software can be modified
- End users generally work with the compiled, machine readable version
- Developers prefer open development models because reuse is a lot easier

# Product and Development Cycles

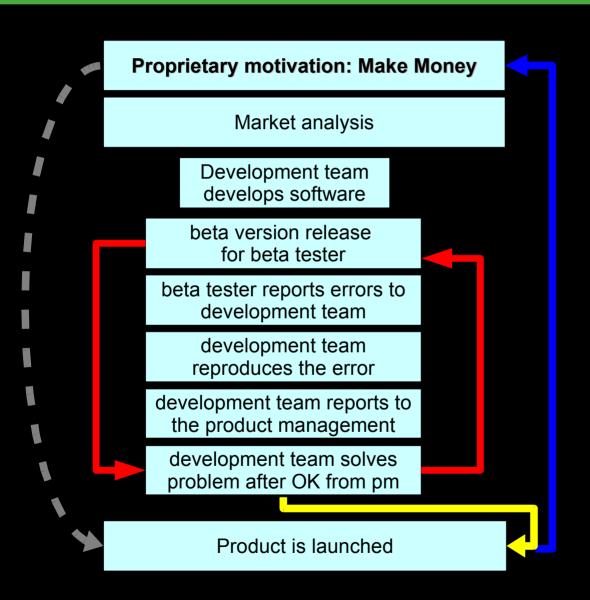

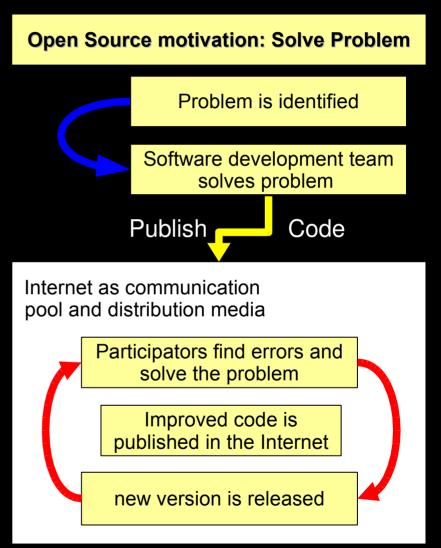

# Open Source Summary

#### Summarizing:

# Open Source is the superior development model

All major software shops have recognized this and provide full service for Open Source (IBM, et. al.).

All major software vendors have either purchased open source shops or adopt open source methods and components (Oracle, ESRI, Microsoft, really all of them).

# Quality Open Source Software

Several hundred thousand open source software projects are hosted throughout the world, but:

Just because a software is stamped as "Open Source" does not make it good software!

Where to find good geospatial software?

#### On the Web - but it lacks orientation

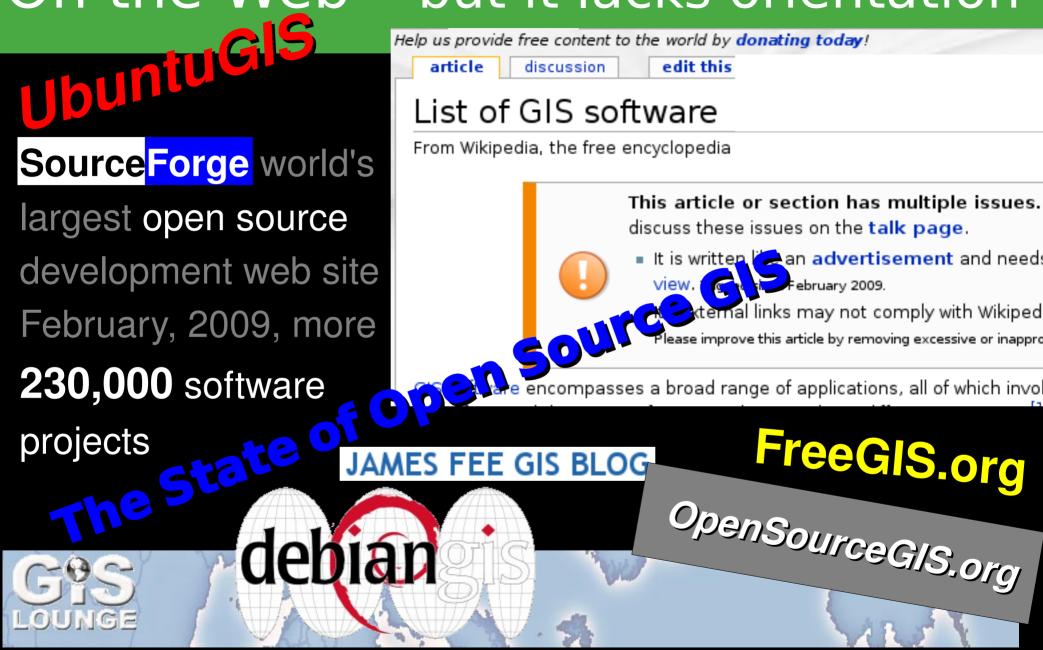

# Open Source Geospatial Foundation

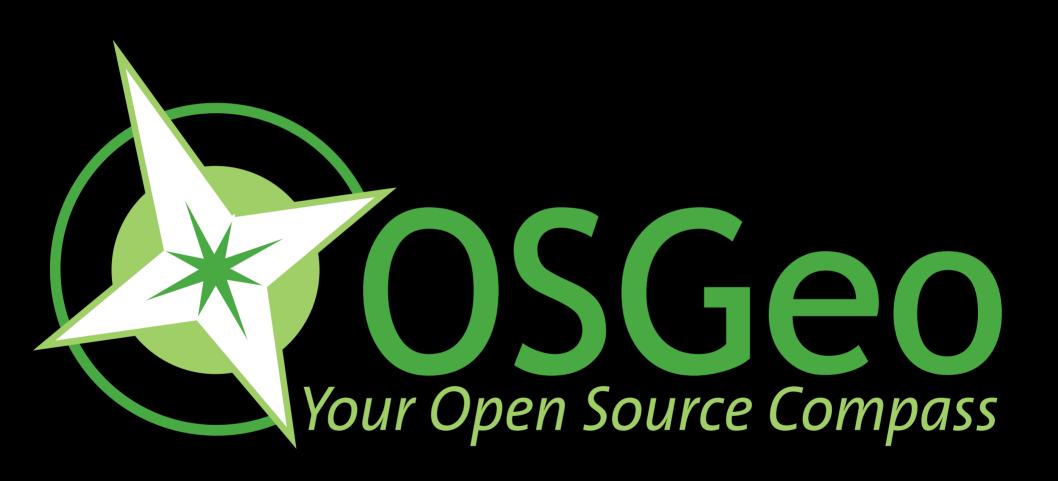

...organizes spatial IT

### Open Source Geospatial Foundation

- OSGeo is an international non-profit organization
- Founded in February '06 in Delaware, USA
- It is the leading voice for Open Source in the geo spatial domain
- The core structure has been gleaned from the Apache model
- It is based on volunteer work and sponsorships

- Provide resources for FOS54G Projects:
  - Infrastructure
  - Legal
  - Financial
- Promote free spatial data and access
- Create and promote a free curriculum
- Promote the use of standards
- Create and maintain a quality brand

- Support FOSS4G on a global scale
- Organize outreach and promote FOSS4G
- Support and build local capacities for conferences, appearance at trade fairs, etc.
- Facilitate inter-project communication
- Build a solid market for business cases
- Interface with industry and business
- Support the education of domain experts instead of «brand-specialists»

#### OSGeo Structure

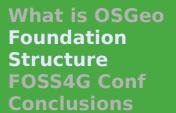

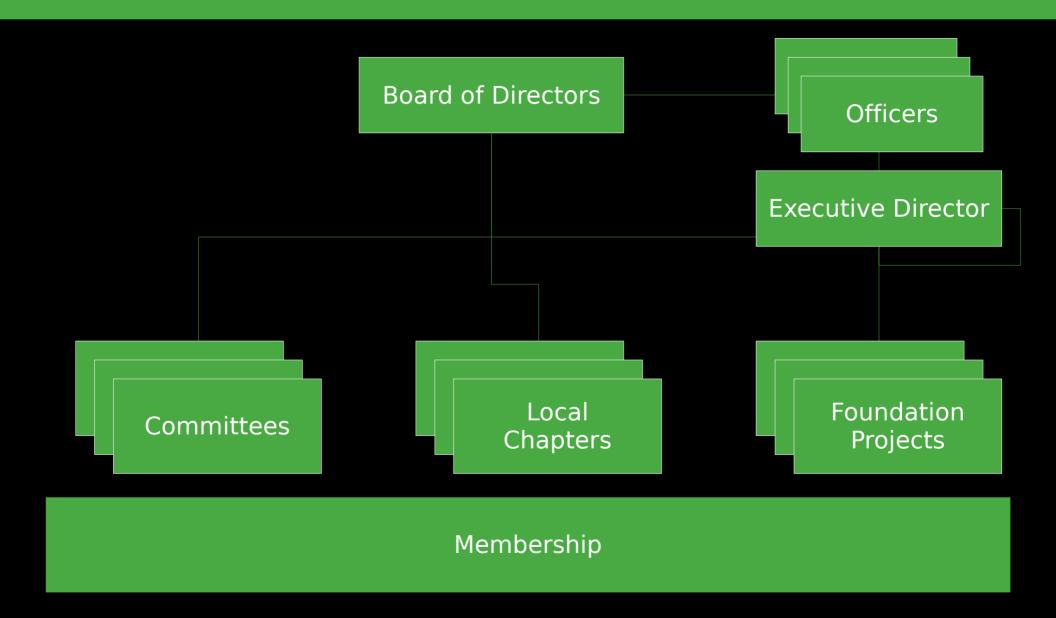

# The Foundation's Projects

What is OSGeo
Foundation
Structure
FOSS4G Conf
Conclusions

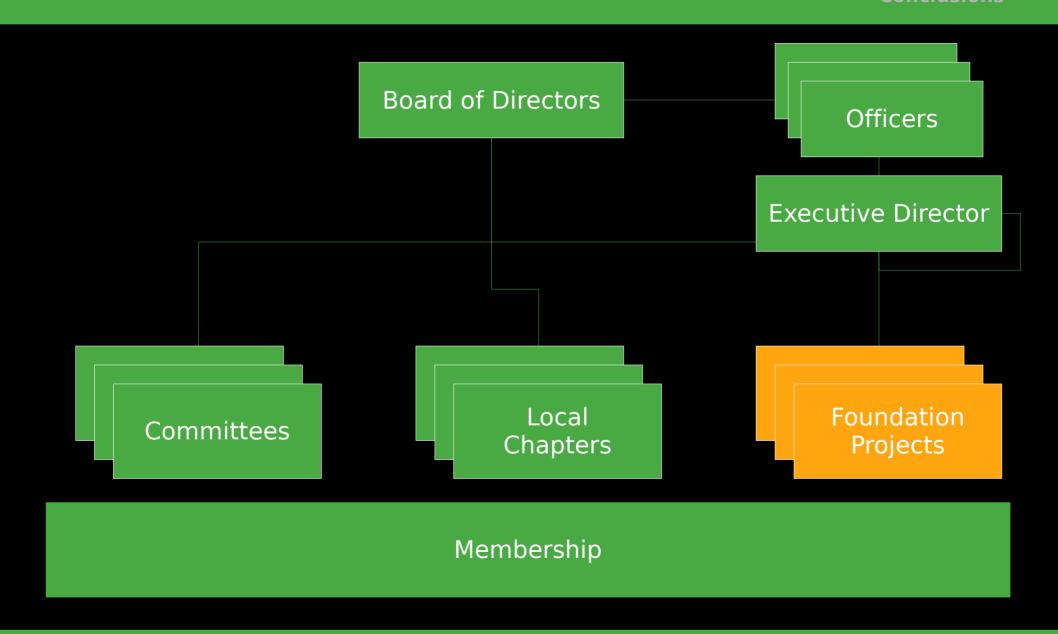

# OSGeo's Projects

What is OSGeo
Foundation
Structure
FOSS4G Conf
Conclusions

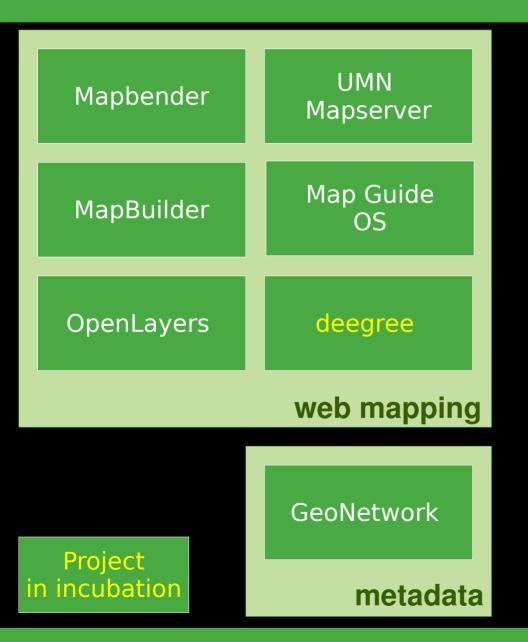

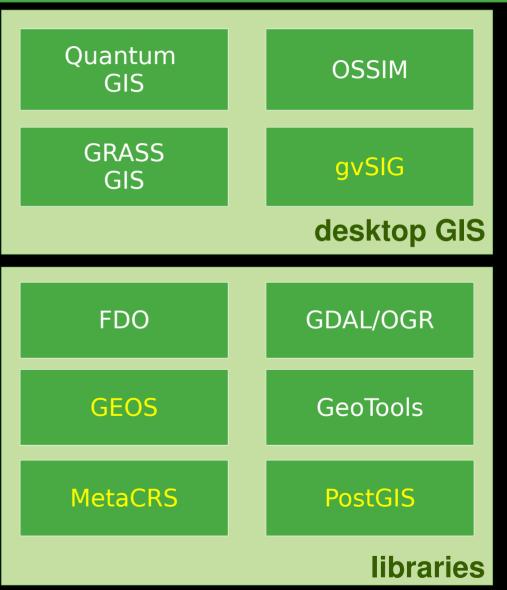

- The incubator is a broad group of developers from all projects and languages
- Projects go through the official incubation process to assure highest quality
- To graduate from incubation the project needs to:
  - Abide by the open source rules of OSGeo
  - Document how it is governed and managed
  - Maintain documentation, mailing lists, etc.
  - Use source code repositories, ticket system...

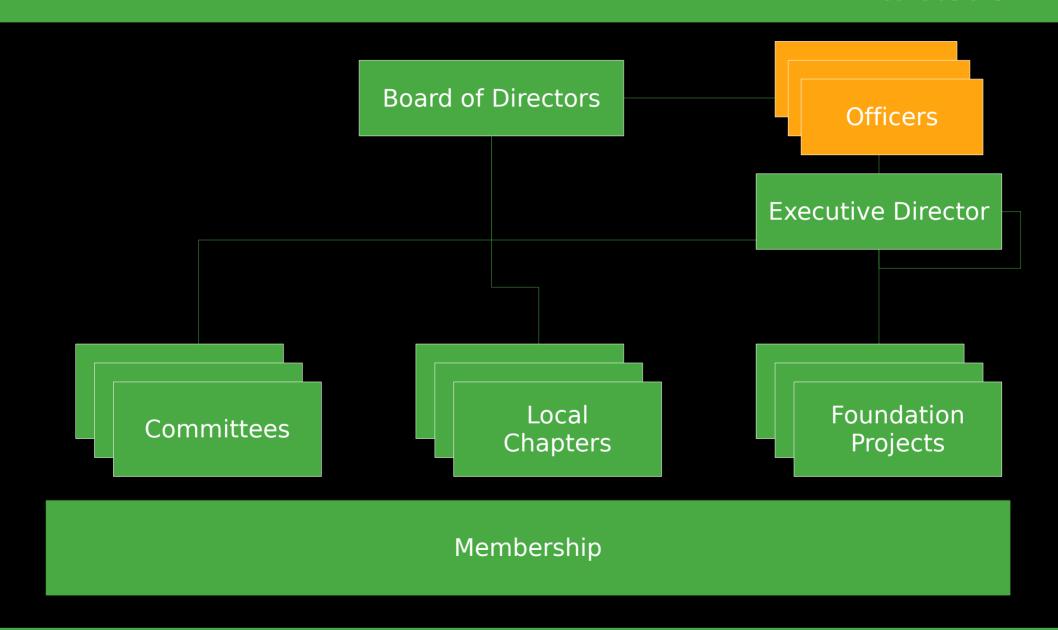

- President
- Board of directors
- Treasurer
- Secretary
- Executive Director
- Graduated projects and committee chairs are vice presidents

#### **Executive Director**

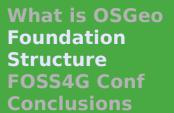

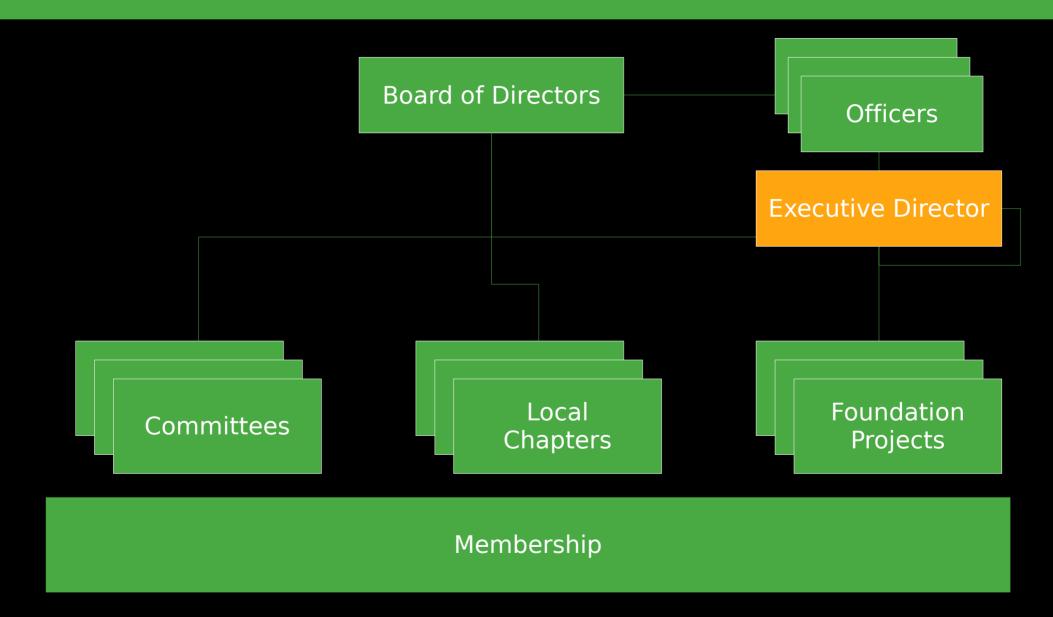

- The only paid employee
- Contact to the «outside»
- Facilitate and support internal communication of the OSGeo Community
- inform the board of directors about upcoming decisions
- Acts as a mentor for committees
- Helps to acquire new sponsors
- Compiles and edits the annual report

# Board of Directors

What is OSGeo Foundation Structure FOSS4G Conf Conclusions

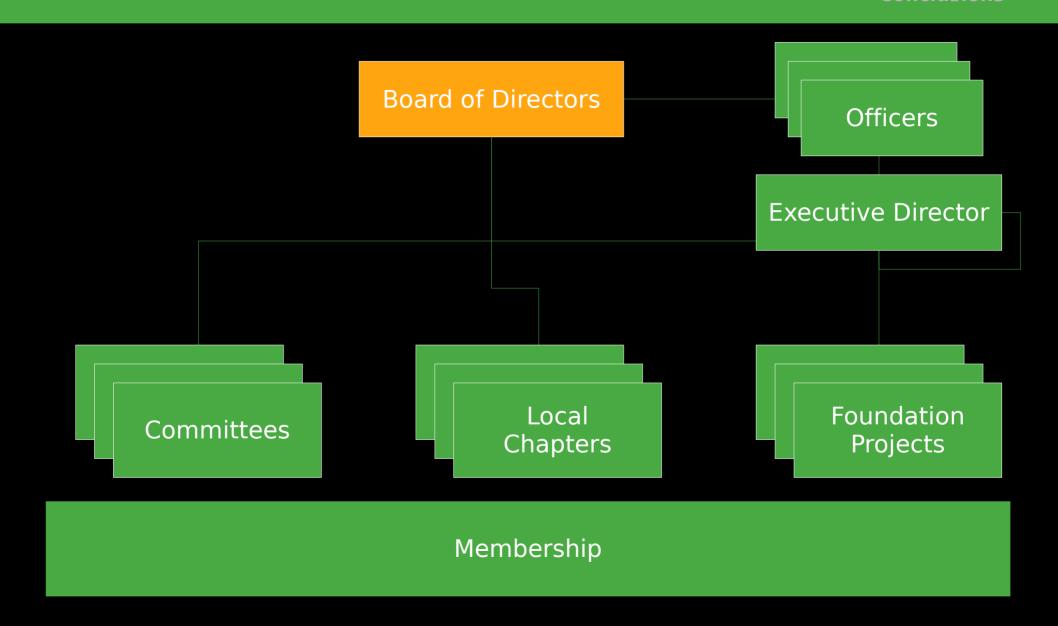

- is elected by the Charter Members
- formally represents OSGeo
- employs the Executive Director
- approves the annual budget
- approves changes to the charter, processes and governance
- approves the graduation of projects
- takes decisions that the community cannot take (financial obligations, contracts...)

#### Committees

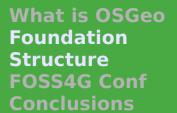

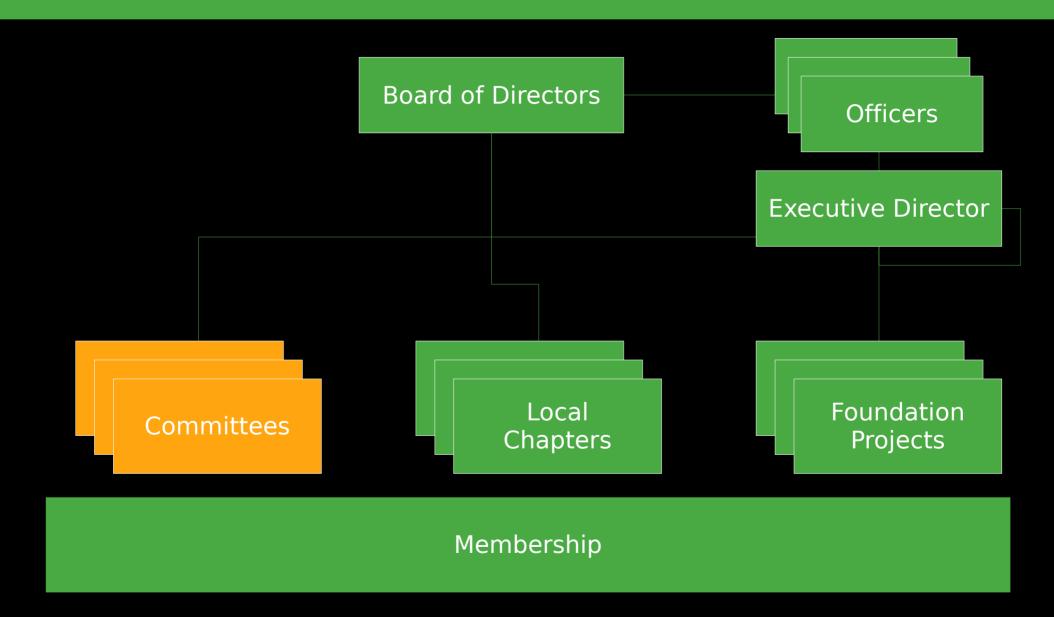

### Committees

What is OSGeo Foundation Structure FOSS4G Conf Conclusions

| Incubation               | Conference        | Funding   |
|--------------------------|-------------------|-----------|
| Marketing                | Public<br>Geodata | Education |
| System<br>Administration | Web               | Journal   |

- This is where all the work gets done
- Commitees self organize
- Commitees communicate openly through mailing lists and IRC meetings, etc.
- Progress is documented in the Wiki
- Everything is based on volunteers' work
- All are welcome to join a committee and to actively participate in all processes

# Local Chapters

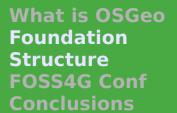

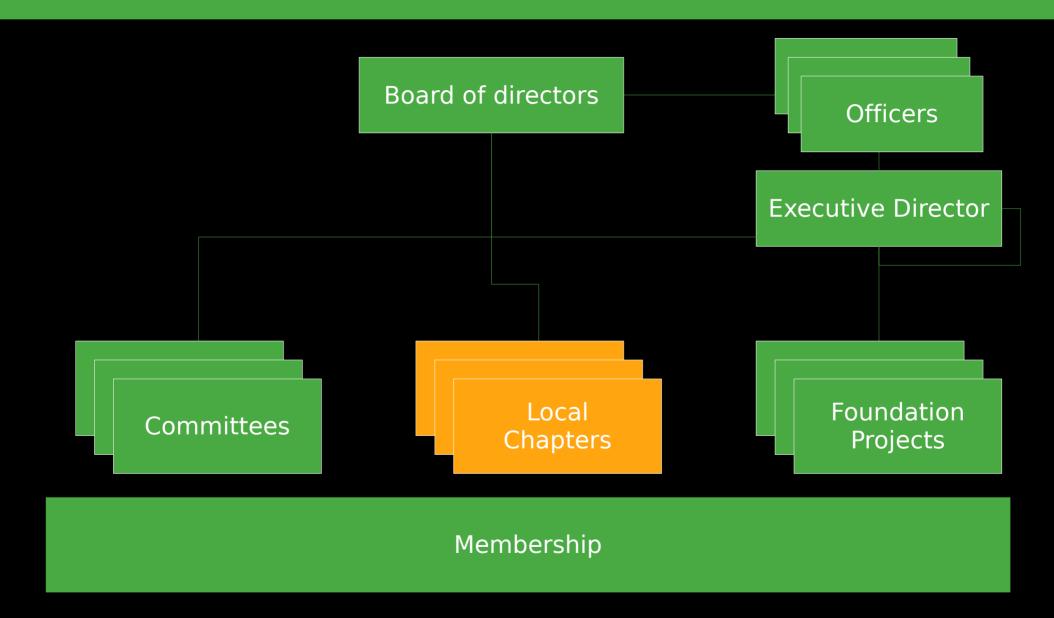

- There is a growing number of Local Chapters from Africa to Ottawa
- They are groups who share OSGeo's goals
  - in a common geographic region
  - or with a common language
- Some are legal entities others informal
- They bring OSGeo into the local context
- localize documents, software, web sites
- support and promote F0554G and O5Geo

# Membership

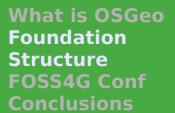

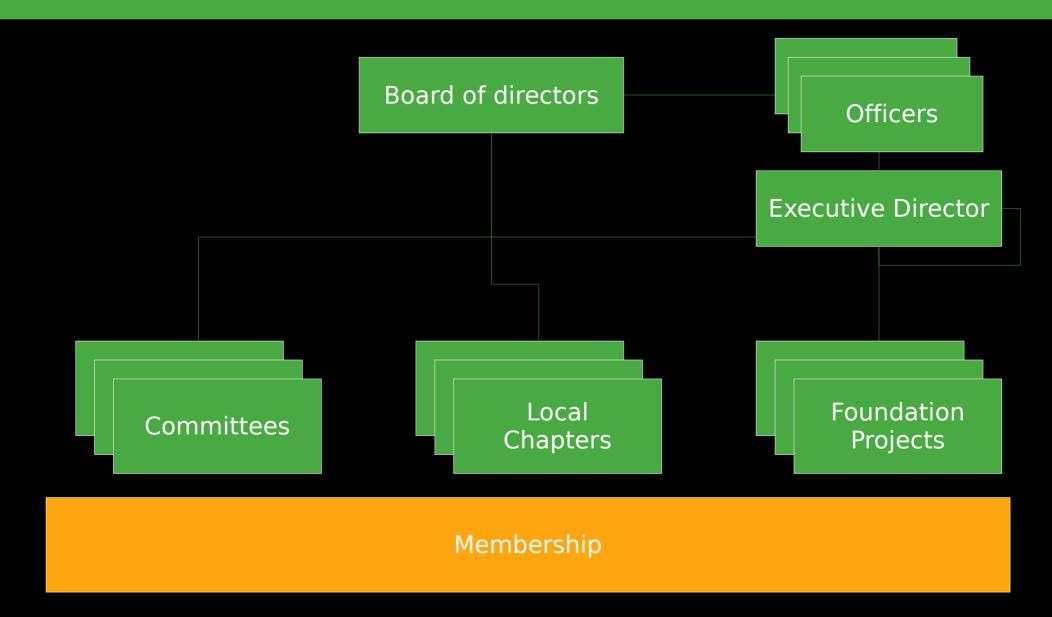

- The most important bit in OSGeo are people
- To become part of OSGeo simply start to participate in any project, committee or local chapter
- Simple and informal registration
- Three types of membership
  - Participants collaborate using software, mailing lists, Wiki, tracking system, etc.
  - Members work and vote in committees
  - Charter Members own and control the foundation

## Conferences and Trade Fairs Structure Fossag Conf

What is OSGeo Foundation Structure FOSS4G Conf Conclusions

- FOSS4G
- Intergeo
- OSCON
- FOSSGIS
- GFOSS-IT
- CeBIT
- Systems
- Where 2.0
- . . .

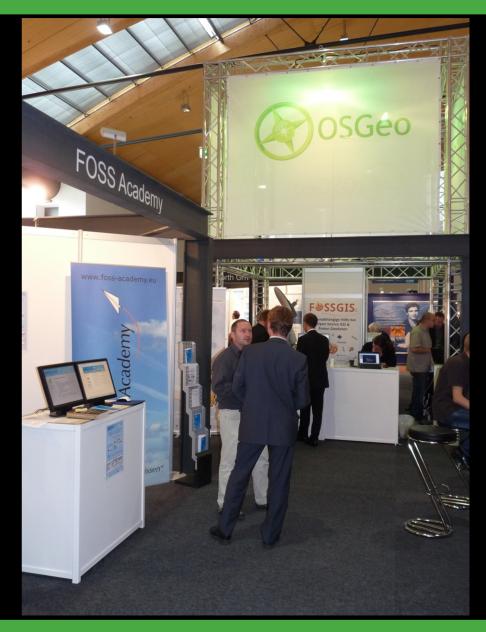

- OSGeo supports Free and Open
   Source Software in the spatial domain
- You can participate and profit from this community of spatial expertise
- OSGeo is roof and umbrella for projects and communities
- It is a platform, to create and share software, information and know-how
- OSGeo works through participation!

# OSGeo SDI applications 1/3

Selection of spatial data infrastructures based on Open Source in Germany; Part 1

Municipal: Rostock, Neubrandenburg, Stadt Brandenburg, Stralsund, Hamburg, Wolfsburg, Detmod, Wolfsburg, Bielefeld, Wuppertal, Wesseling, Bonn, Neuwied, Mainz, Landau, Nürnberg, Regensburg, Augsburg, Munich, Oberstdorf, Hundertwasser, City of Vienna, and many more...

# OSGeo SDI applications 2/3

Examples for spatial data infrastructures based on Open Source in Germany; Part 1

- County level: Oberbergischer Kreis, Elbe-Elster Kreis, Kreis Recklinghausen, Rhein-Erft Kreis, Kreis Stettin, Kreis Neuwied, and many more...
- Regional: Regionalverband Donau Iller, Regionalverband Ost-Württemberg, Business Region Bonn, GIW GIS Info Service, and many more..

# OSGeo SDI applications 3/3

Examples for spatial data infrastructures based on Open Source in Germany; Part 2

- Geoportal Rhineland Palatinate, Kanton Thurgau, Kanton Solothurn, Brandenburg, Baden-Wurttemberg, and many more...
- National: Bundesgerichtshof, Umweltdatenkatalog PortalU, Schadstoffemmissionskataster PRTR des Umweltbundesamtes, Geothermie-Portal, und viele mehr...

# Many Thanks for your Attention

### **Questions and Answers**

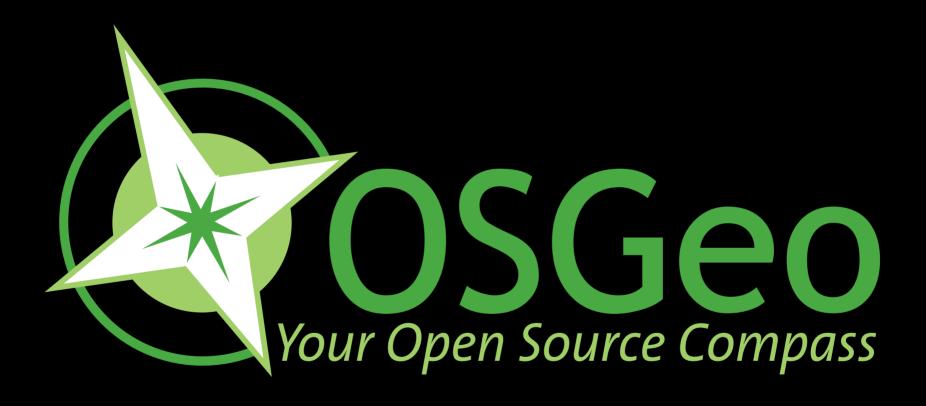

arnulf@osgeo.org

#### References

- http://www.osgeo.org
- http://wiki.osgeo.org
- http://lists.osgeo.org/mailman/listinfo/discuss
- http://wiki.osgeo.org/wiki/Incubation
- http://www.flickr.com/photos/tags/osgeo
- http://www.mainz.de
- http://www.geoportal.rlp.de
- http://www.prtr.bund.de
- http://www.opengeospatial.org
- http://www.iso.org/tc211/

# License © creative commons

#### Creative Commons License Attribution-Share Alike 2.5 Spain

#### You are free:

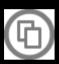

to copy, distribute and transmit the work

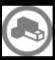

to adapt the work

#### Under the following conditions:

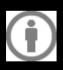

Attribution. You must attribute the work in the manner specified by the author or licensor (but not in any way that suggests that they endorse you or your use of the work).

- •For any reuse or distribution, you must make clear to others the license terms of this work.
- •Any of the above conditions can be waived if you get permission from the copyright holder.
- •Nothing in this license impairs or restricts the author's moral rights.

http://creativecommons.org/licenses/by-nc/2.5/es/legalcode.es